### **AutoCAD Crack Torrent Free Download [Mac/Win] [March-2022]**

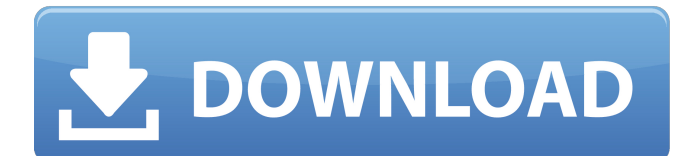

## **AutoCAD With Keygen Download For Windows [2022]**

The development of Cracked AutoCAD With Keygen was financed by an investor group led by Raymond V. Nashelsky, founder of 3D Systems, a 3D printing firm that developed the first ever 3D printer in 1971. According to its website, "AutoCAD software was one of the first three products developed by 3D Systems. In 1990, 3D Systems sold the AutoCAD software business to Autodesk." AutoCAD was initially available only on microcomputers with internal graphics controllers, the first 3D graphics-enabled personal computers (PCs) were released in 1984. AutoCAD was first available for the Macintosh in 1986, and in 1988 it also became available for the Windows platform. On December 28, 2018, Autodesk announced it was acquiring Revolution 3D, the creator of Kura Light 3D/Connex, further boosting its market position in the 3D printing space. History Autodesk bought the AutoCAD development rights from 3D Systems in 1990. Initially AutoCAD was only available for the personal computer (PC), although it was released for the Apple Macintosh by 1992. By the late 1980s, many cadets and architects had graduated from college and started to enter the workforce. They needed to enter the business world and work in corporate architecture departments. In this market, the most widely used CAD program was the one developed by Bentley Systems (a descendant of Autodesk's 3D Systems) called MicroStation, because it allowed for the integration of geometry, topology, and solids into a 3D model. In the 1990s, MicroStation was a far more complete CAD package, including advanced parametric modeling, non-orthogonal drawing, 2D drafting, and 2D drafting/plan view. It also allowed for the integration of 3D geometry, topology, and solids into a 3D model. It was, however, a totally different program. Every design shop was required to bring in the design from the outside and manually connect the solids and the parametric (or "sliced" or "thickened") surfaces that define them together. It was extremely labor intensive and expensive to design and build a large mechanical part with this software, so in the late 1980s a new generation of CAD software was released by Autodesk. It was, however, a totally different program. Every design shop was required to bring in the design from the outside and manually connect the solids and the parametric

### **AutoCAD**

Isometric Isometric drawing is a drawing format used to draw models with a perspective view, typically in 3D modelling applications. As it is basically a drawing of the world with an additional z axis and a height scale, it is a very simple drawing to work with, but has several important advantages, such as allowing the user to draw with a visual style similar to a photograph and that gives a better idea of the orientation of the model and the boundaries of the shape. Also, isometric drawing is not bound to a specific view point, but is independent of any specific point. A layout or framing tool can be used to find the correct orientation of the object. Due to these advantages, isometric drawing is often used as a way to draw floor plans. Several computer-aided design packages can natively support isometric drawing. Examples are CorelDRAW, KiCAD, and Cadsoft E-CAD. Drawing software Many programs offer the ability to draw in an isometric format. CAD and GIS software packages generally support isometric drawing out of the box, and offer a variety of tools for managing and manipulating the isometric drawings. For example, ArcGIS supports isometric drawings with tools such as Rotation and Scale. Schematic and wiring diagrams can be created using the isometric drawing format, using tools such as

Circuitmaker. In the domain of software for AEC and interior design, 3ds Max and Rhino can be used for isometric drawing and modeling. Although technically they are 3D programs, many facilities and tools for 2D design and drafting are built in. A can be done in the program by using a coordinate plane to create an isometric drawing. Software for game development also supports isometric drawings. The level editors of Super Mario Bros. and Super Mario Bros. 2 allow building of isometric maps, while The Legend of Zelda: A Link to the Past and The Legend of Zelda: Twilight Princess have level editors that allow the user to easily create isometric maps. Software packages for CAD and GIS support isometric drawing and modelling directly, and often provide additional features such as annotating isometric drawings. Examples include AutoCAD, Microstation, VisIt, Civil 3D and Autodesk Map 3D. Digital Design, CAD software While all CAD software packages can be used to create isometric drawings, some offer additional features for making isometric drawings. The particular CAD package ca3bfb1094

# **AutoCAD Keygen Full Version [32|64bit]**

Open Autodesk and make sure you have "My Job" selected. Click the gear icon to open the preferences and change the order so that you do not see "Loading..." Create a new document Open Autodesk and make sure you have "My Job" selected. Click the gear icon to open the preferences and change the order so that you do not see "Loading..." Open Autodesk > Data Management > Jobs Select Jobs, then click the gear icon to open the preferences and change the order so that you do not see "Loading..." Double click on the icon to open the list of jobs. Click "Add New Job" in the upper right Specify the job name and click OK. The job name must be unique. Enter a description, a location, a file format, and a schedule. Click Save to save the job and close the preferences dialog. Send the job to the mobile worker Open Autodesk and make sure you have "My Job" selected. Click the gear icon to open the preferences and change the order so that you do not see "Loading..." Select the job. Click "Send Job to Worker" Alternatively, you can send the job by email. In this case, after saving the job, instead of sending it to the mobile worker, the mobile worker will receive an email. Open Autodesk and make sure you have "My Job" selected. Click the gear icon to open the preferences and change the order so that you do not see "Loading..." Click "Send Job to Worker" Select the job that you want to send. Enter the Email address of the worker. Enter the job details. Click Send Note: A mobile worker can send jobs from more than one device. Client agrees not to use Autodesk technology, Autocad technology or any of its related products in any way which is likely to give rise to any dispute. A mobile worker agrees not to: use Autodesk technology in any way; or use Autocad technology in any way; or use any of the related products in any way A mobile worker can work on up to 25 jobs simultaneously. To retain a job, the mobile worker will return a file when the job is complete. Autodesk will store the file in the

## **What's New In AutoCAD?**

We've made a number of improvements in the way AutoCAD supports markup. You can now apply text and text style in drawings, and easily add or edit text in your designs. No longer do you have to painstakingly add each annotation with the Copy and Paste commands, or update the various layers in a drawing. Now you can select text and highlight to keep it while you work. You can even add specific attributes to annotate, such as comment, tag, revision, etc. We've also improved the integration between your existing drawing files and one of the new stand-alone annotation tools that comes standard with AutoCAD 2020: Markup Assist and Markup Import. With those tools, you can add comments and hyperlinks from the source file to the drawings in a drawing, apply styles and colors from the source file to any annotations on a drawing, and adjust the location of imported text on your design. Markup Import and Markup Assist are new options in the Options bar in AutoCAD 2023. Improvements in sectioned views We've made many improvements to the way AutoCAD displays and operates sectioned views, including: We now take into consideration the section name and the view name when deciding which properties to show on a section. This means that when you have a complex section name (like [ViewPlus]Sectionname [View] [View]Sectionname ...) or the view name is long, you may not get the same amount of information. We've made it easier to scroll to the section or view you want to see more information on. We now remember your current position in a section view. That means when you scroll back up and down, you no longer have to select the section or view again. When you're in a section view and you delete or change its name, the section view does not change in your drawing. Now you can always re-create the same view again, or share it with others. We've made it easier to add arrows and other annotations to your section lines. New controls for tool palettes and ribbon We've added some new commands to the tool palettes and ribbon to make it easier to access the tools you use most often. A number of ribbon tabs have been removed from the ribbon, and new ribbon tabs have been added, including: Block Tools, Text Tools, Drawing Tools, and Appearance Tools

## **System Requirements:**

Intel Core i5-1050 3.00GHz or AMD equivalent or better 8GB RAM GPU: NVIDIA GTX 700/AMD equivalent, or better DirectX 11 Windows 7 or later Minimum 4K monitor resolution 1.5 GB disk space Minimum system requirements apply. 2.0 (Dual AMD XConnect Supported) Requirements: Full 1080p at 60FPS and higher settings (1920 x 1080) with Direct X 11 or higher Full 4

Related links:

<http://luxesalon.ie/?p=59235> <https://seecurrents.com/wp-content/uploads/2022/07/AutoCAD-92.pdf> [https://toilesdusoleil-montpellier.com/wp](https://toilesdusoleil-montpellier.com/wp-content/uploads/2022/07/AutoCAD__Registration_Code_Free_Download_X64_April2022.pdf)[content/uploads/2022/07/AutoCAD\\_\\_Registration\\_Code\\_Free\\_Download\\_X64\\_April2022.pdf](https://toilesdusoleil-montpellier.com/wp-content/uploads/2022/07/AutoCAD__Registration_Code_Free_Download_X64_April2022.pdf) <https://www.rjramjhajharnews.com/autocad-crack-free-download-2/> [https://koeglvertrieb.de/wp-content/uploads/2022/07/AutoCAD\\_\\_Download\\_WinMac.pdf](https://koeglvertrieb.de/wp-content/uploads/2022/07/AutoCAD__Download_WinMac.pdf) <https://wilsonvillecommunitysharing.org/autocad-2017-21-0-crack-free-download-march-2022/> <http://hotelthequeen.it/2022/07/24/autocad-crack-license-key-for-windows/> [https://uriankhai.at/wp-content/uploads/2022/07/AutoCAD\\_\\_April2022.pdf](https://uriankhai.at/wp-content/uploads/2022/07/AutoCAD__April2022.pdf) <https://gobigup.com/autocad-24-1-latest/> <https://besttoolguide.com/2022/07/24/autocad-24-0-free-win-mac-final-2022/> <https://logocraticacademy.org/autocad-with-license-key-2/> <https://grxgloves.com/wp-content/uploads/2022/07/AutoCAD-7.pdf> <https://attakapasgazette.org/wp-content/uploads/2022/07/reygdel.pdf> [https://www.consultingproteam.com/wp](https://www.consultingproteam.com/wp-content/uploads/2022/07/AutoCAD__With_Keygen_Download_Latest2022.pdf)[content/uploads/2022/07/AutoCAD\\_\\_With\\_Keygen\\_Download\\_Latest2022.pdf](https://www.consultingproteam.com/wp-content/uploads/2022/07/AutoCAD__With_Keygen_Download_Latest2022.pdf) <https://ijaa.tn/wp-content/uploads/2022/07/AutoCAD-72.pdf> <http://dottoriitaliani.it/ultime-notizie/senza-categoria/autocad-24-2-crack-macwin-2/> <https://evonegocio.com/wp-content/uploads/2022/07/AutoCAD-45.pdf> <https://stephenlambdin.com/wp-content/uploads/2022/07/AutoCAD-22.pdf> <https://globaldatainsights.com/autocad-crack-3/> [https://folioh.com/wp](https://folioh.com/wp-content/uploads/2022/07/AutoCAD__Crack___Torrent_Activation_Code_WinMac_2022_New.pdf)[content/uploads/2022/07/AutoCAD\\_\\_Crack\\_\\_\\_Torrent\\_Activation\\_Code\\_WinMac\\_2022\\_New.pdf](https://folioh.com/wp-content/uploads/2022/07/AutoCAD__Crack___Torrent_Activation_Code_WinMac_2022_New.pdf)